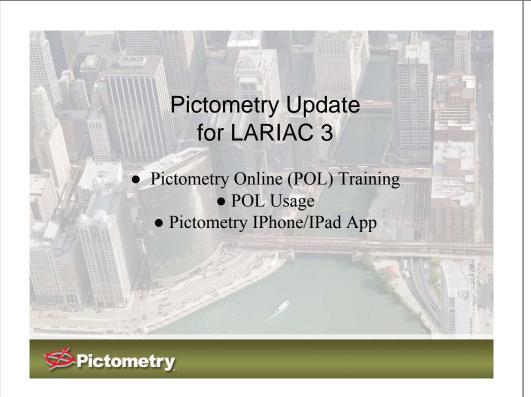

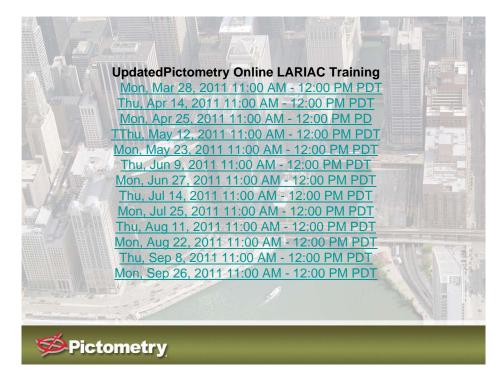

| AGENCY                      | USERS | 1 MONTHS 2/10<br>LOGINS | IMAGE VIEWS |
|-----------------------------|-------|-------------------------|-------------|
|                             |       |                         |             |
| Carson                      | 10    | 91                      | 927         |
| Diamond Bar                 | 1     | 4                       | 326         |
| El Segundo                  | 1     | 2                       | 17          |
| Hermosa Beach               | 6     | 18                      | 230         |
| City of Industry            | 3     | 12                      | 210         |
| Glendale                    | 38    | 218                     | 1,952       |
| Monterey Park               | 2     | 3                       | 19          |
| Manhattan Beach             | 1     | 15                      | 785         |
| La Canada-Flintridge        | 20    | 103                     | 1,136       |
| La Habra Heights            | 8     | 252                     | 2,430       |
| Lakewood                    | 7     | 62                      | 910         |
| Torrance                    | 4     | 48                      | 626         |
| Santa Clarita               | 25    | 179                     | 2320        |
| Whittier                    | 26    | 115                     | 1,880       |
| A County Parks & Recreation | 5     | 25                      | 293         |
| LA County Public Library    | 1     | 5                       | 24          |
| LA County EMS-DHS           | 3     | 40                      | 1,081       |
| LA County Public Works      | 7     | 41                      | 616         |
| LA County Regional Planning | 6     | 42                      | 605         |
| LA County Building & Safety | 2     | 18                      | 213         |
| LA County Assessor          | 234   | 5659                    | 69,104      |
| Guest Account               | 2     | 28                      | 236         |
| LARIAC Account              | 13    | 990                     | 21,070      |
| LA County BETA              | 12    | 79                      | 1,740       |
| TOTALS                      | 437   | 8049                    | 108750      |

**Pictometry** 

LARIAC Pictometry OnLine Usage Statistics

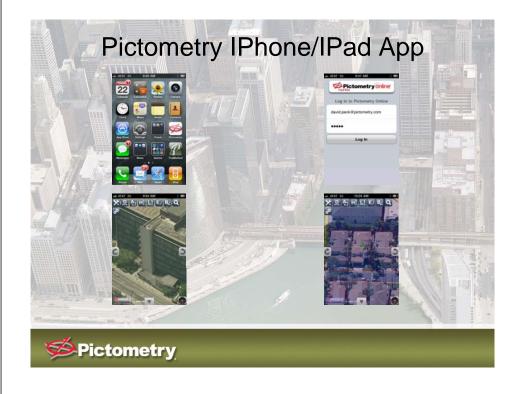

In order to use this on your iphone or ipad simply enter into the Safari Browser:

## pol.pictometry.com/mobile

From here it will ask you for your standard POL login credentials (username & password). Once it accepts these then you have the option to create a shortcut on the device (It's the Pictometry Compass logo). From there you can use measurement tools. The following tools are available: Distance, Area, Location, Elevation, Bearing and the Magnify tool allows to search addresses. You also have the ability to click your current location, pivot in a N,S,E,W and Ortho view, autolabel streets, bring up a map and change measurement and coloring.

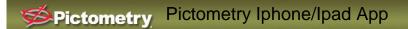